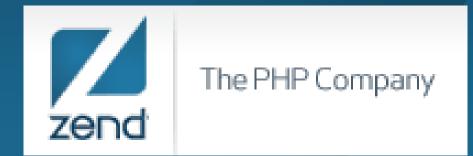

#### How RPG Programmers Can Leverage PHP Arrays

Anne Rue Regional Account Manager Anne.rue@zend.com (310) 480 4161

Mike Pavlak Solutions Consultant <u>Mike.p@zend.com</u> (815) 722 3454

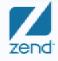

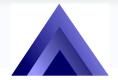

The Omni User 7<sup>th</sup> Day of Education

The PHP Company

# Agenda

- Introduce arrays in PHP
- Review RPG arrays
- Compare RPG and PHP array concepts
- More functions for arrays in PHP
- Q&A

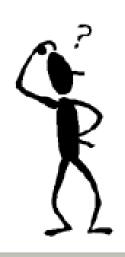

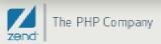

## Why are we talking about arrays?

- Fastest method for manipulating ordered sets
- Highly leveraged in PHP development
- PHP developers take them for granted
- Available in RPG but long neglected
- Gap that needs to be closed
- Array defined:

...a data structure consisting of a group of elements that are accessed by indexing

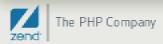

# PHP Array Examples

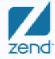

The PHP Company

# Data Type Review: 8 Data Types

860, -9, 57009

true, false

19.99, 29.99, 3.1412

- Scalar
  - String
  - Integer
  - Floating point
  - Boolean
- Compound
  - Array
  - Object

[0] => 0 [1] => 1 [2] => 1 [3] => 2 [4] => 3... OOP

- Special
  - Resource
  - Null

Handle Something that not nothing (empty set)

"the quick brown fox...", '123456'

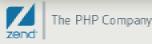

# Three types of arrays

- Enumerated
  - Simple list
- Associative
  - Custom key

| \$arraytwo = array( | Cartoon1=>'Scooby',<br>Cartoon2=>'Shaggy',<br>Cartoon3=>'Daphne', |
|---------------------|-------------------------------------------------------------------|
|                     | Cartoon4=>'Fred',<br>Cartoon5=>'Velma');                          |

- Multidimensional
  - Array of arrays

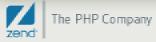

### Enumerated array

#### Code:

\$arrayone = array('Scooby', 'Shaggy', 'Daphne', 'Fred', 'Velma');
echo "<BR> <BR> Array one: "; print\_r(\$arrayone);

## **Output:**

Array one: Array ([0] => Scooby [1] => Shaggy [2] => Daphne [3] => Fred [4] => Velma )

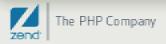

# Associative array

# Code:

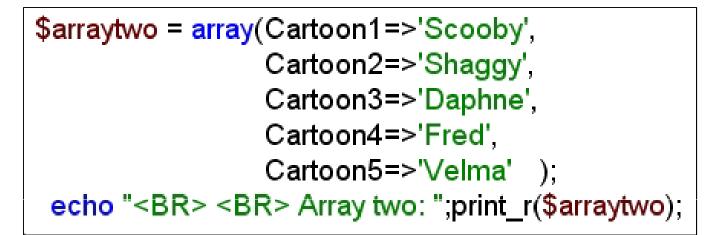

#### **Output:**

Array two: Array ( [Cartoon1] => Scooby [Cartoon2] => Shaggy [Cartoon3] => Daphne [Cartoon4] => Fred [Cartoon5] => Velma )

If you have trouble, think CL command parameters: Keyword & Values!!!

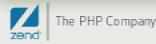

# Multidimensional array

# Code:

echo "<BR> <BR> Array three: ";print\_r(\$arraythree);

## **Output:**

Array three: Array ( [0] => Array ( [0] => Scooby [1] => Shaggy [2] => Daphne [3] => Fred [4] => Velma ) [1] => Array ( [0] => Bugs [1] => Daffy [2] => Tweety [3] => Elmer [4] => Foghorn ) )

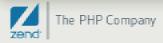

# Adding elements & growing the array

- PHP Arrays are dynamic
- Can be sized on the fly, no need to recompile
- Example adding element:

\$arrayone = array('Anne', 'Mark', 'Sabrina', 'Katie', 'Rick'); echo "<BR> <BR> Array one: "; print\_r(\$arrayone); \$arrayone[] = 'Joe'; echo "<BR> <BR> Array one: "; print\_r(\$arrayone);

Array one: Array ([0] => Anne [1] => Mark [2] => Sabrina [3] => Katie [4] => Rick )

Array one: Array ([0] => Anne [1] => Mark [2] => Sabrina [3] => Katie [4] => Rick [5] => Joe )

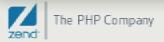

# Removing elements & reducing the array

- array\_pop removes element from the end
- unset removes an element you specify (or entire array!)

```
$arrayone = array('Anne', 'Mark', 'Sabrina', 'Katie', 'Rick');
echo "<BR> <BR> Array one: "; print_r($arrayone);
array_pop($arrayone);
echo "<BR> <BR> Array one: "; print_r($arrayone);
unset($arrayone[2]);
echo "<BR> <BR> Array one: "; print_r($arrayone);
```

Array one: Array ([0] => Anne [1] => Mark [2] => Sabrina [3] => Katie [4] => Rick )

```
Array one: Array ([0] => Anne [1] => Mark [2] => Sabrina [3] => Katie )
```

```
Array one: Array ([0] => Anne [1] => Mark [3] => Katie )
```

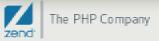

### Trivia points

- Really only one type of array, associative
- Data content is non-restrictive, any data types
- Each element can be different
- Array sizes change dynamically
- Supports no known limit of dimensions
  - Memory
  - Humans like 2 or 3 (Think spreadsheet and workbook)
- Used heavily in i/o
- Both keys and content can be dynamic
- Index starts at zero while RPG starts at one

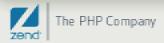

# Got Doc? php.net/array

| php PHP: Arrays - Manual                                          | < <del>•</del>                                                     | Google 👝 🗖 🗙                                                                                                 |  |
|-------------------------------------------------------------------|--------------------------------------------------------------------|----------------------------------------------------------------------------------------------------|--|
| ← → C ☆ http://ph                                                 | p.net/array                                                        | ► D- ₽-                                                                                                    |  |
| 🗋 New Tab                                                         |                                                                    | 🗀 Other bookmarks                                                                                            |  |
|                                                                   | documentation   faq   getting help   mailing lists   license       | es   wiki   reporting bugs   php.net sites<br>  links   conferences   my php.net<br>  in the   function list |  |
|                                                                   | «Variable and Type Related Extensions                              | Introduction»                                                                                                |  |
| Function Reference                                                | view this page in Bulgarian 💌 🗅                                    | Last updated: Fri, 06 Mar 2009                                                                               |  |
| _Variable and Type<br>Related Extensions                          | Arrays                                                             |                                                                                                    |  |
| • Arrays                                                          | <ul> <li>Introduction</li> <li>Installing (Configuring)</li> </ul> |                                                                                                    |  |
| <ul> <li>Classes/Objects</li> <li>Classkit</li> </ul>             | <ul> <li>Installing/Configuring</li> <li>Requirements</li> </ul>   |                                                                                                    |  |
| • Ctype<br>• Filter                                               | Ctype     Installation                                             |                                                                                                    |  |
| Function Handling     Function Handling     Runtime Configuration |                                                                    |                                                                                                    |  |
| <ul> <li>Object Aggregation</li> <li>Variable handling</li> </ul> | Resource Types                                                     |                                                                                                    |  |
|                                                                   | Predefined Constants                                               |                                                                                                    |  |
|                                                                   | Array Functions                                                    | -                                                                                                    |  |

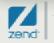

# Review RPG Arrays

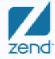

The PHP Company

# In the beginning...

- Indicators were the only ordered set
  - Original RPG and RPG II

| Name        | Indicators        | Notes            |
|-------------|-------------------|------------------|
| Numbered    | *IN01-*IN99       | Gen purpose      |
| Command Key | *INKA - *INKY     | No "O"           |
| Halt        | H1-H9             | Error recovery   |
| Matching    | M1-M9, MR         | Matching records |
| Control     | L1-L9             | Level Breaks     |
| External    | U1-U8             | Switches         |
| Cycle       | 1P, LR, OA-OG, OV | Printing         |

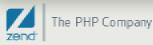

# And then...

- RPG II Then came simple arrays.
  - Predefined length
  - Single variable data type
  - Built in E-specs
- Op Codes
  - XFOOT Summing aray
  - MOVEA Move data (Still most extremely powerful)
  - LOKUP Search the array
  - SORTA Gee, I wonder what this does?
- Seems like things paused here for a while

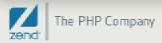

# Today...

- Compile time tables
  - Great for static content
  - Defined below "O" specs
  - Two dimensional in nature
- RPG III Multiple Occurrence Data Structure (MODS)
  - Two dimensional feel
  - Still a little clunky
- RPG IV More Power!
  - V5R1 BIF's : %LOOKUP, %LOOKUPGT, etc.
  - V5R2 DIM for Data Structures; MODS on Steroids!
  - V5R3 %SUBARR is an attempt at dynamic sizing
  - V5R4 XML processing
  - i6.1 DIM up to 16,773,104

# How PHP matches up to RPG

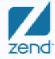

The PHP Company

#### Array shootout

#### Base functions

- RPG has about a dozen op-codes and BIF's (Variations on BIF's)
- Many op-codes can manipulate array content
- PHP has 75 functions <u>www.php.net/array</u>
- Size
  - RPG has limits, 16,773,104 as if i6.1
  - PHP has no practical limits, No "array index overflow" error
  - RPG array must be defined, PHP grows dynamically
- Type
  - RPG uses static typing (one type, one length)
  - PHP is dynamically typed (Each element can be different)

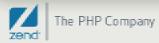

# Simple Array Search (Lookup)

\$arrayone = array('Scooby', 'Shaggy', 'Daphne', 'Fred', 'Velma');

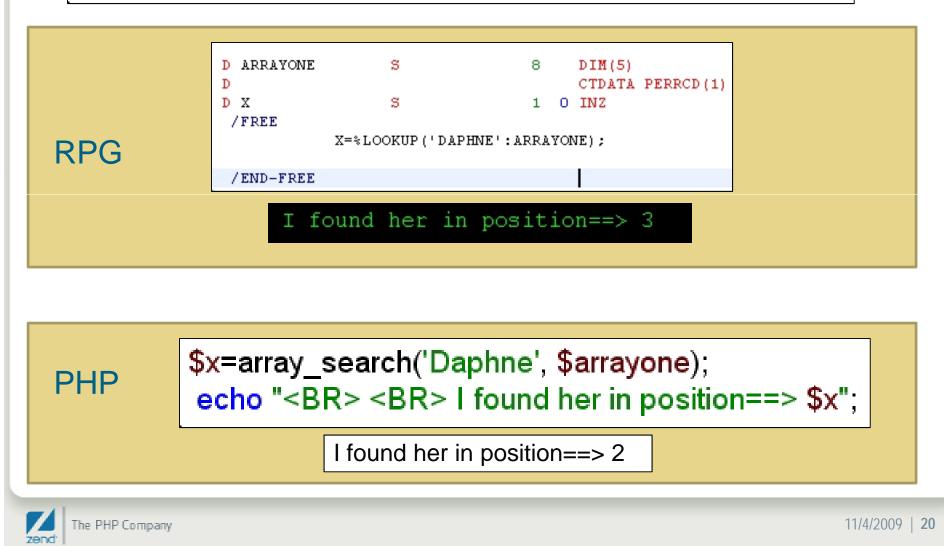

# Simple traverse

\$arrayone = array('Scooby', 'Shaggy', 'Daphne', 'Fred', 'Velma');

|     | for X=1 to (%ELEM( | ARRAYONE)); |                      |
|-----|--------------------|-------------|----------------------|
|     | except REC1;       |             |                      |
| RPG | endfor;            | SCOOBY      | is the index value 1 |
|     |                    | SHAGGY      | is the index value 2 |
|     |                    | DAPHNE      | is the index value 3 |
|     |                    | FRED        | is the index value 4 |
|     |                    | VELMA       | is the index value 5 |

|     | foreach (\$arrayone as \$key => \$x) {<br>echo "<br>\$x is the index value " . \$key;                                                                |
|-----|----------------------------------------------------------------------------------------------------|
| PHP | Scooby is the index value 0<br>Shaggy is the index value 1<br>Daphne is the index value 2<br>Fred is the index value 3<br>Velma is the index value 4 |

# RPG to PHP function map

| Function    | RPG     | PHP           | Notes                        |
|-------------|---------|---------------|------------------------------|
| Search      | %LOOKUP | array_search  |                              |
| Sum         | %XFOOT  | array_sum     | Array_prod can multiply      |
| Get portion | %SUBARR | array_slice   | Substring an array by chunks |
| Sort        | SORTA   | asort, arsort | PHP sequence dynamic         |
| Move        | MOVEA   | array_slice   | Substring by character       |
| Count       | %ELEM   | count         | Get number of elements       |

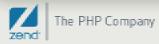

#### More functions in PHP

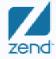

The PHP Company

# Interesting functions

- How to move around the array
- Randomize contents
- Array housekeeping
- Move array elements to variables
- Sort two or more arrays at once
- Execute a function on each element with no loop!
- Data file example

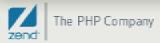

# Navigate the array...Thanks Jon!

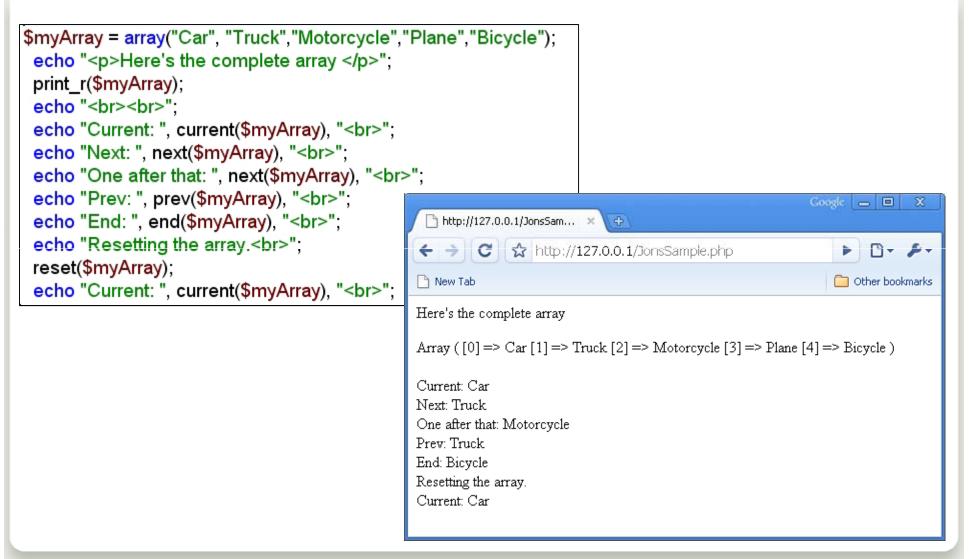

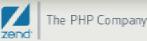

# Mix it up with a shuffle

```
$arrayone = array('Scooby', 'Shaggy', 'Daphne', 'Fred', 'Velma');
echo "<BR> <BR> Array one: "; print_r($arrayone);
shuffle($arrayone);
echo "<BR> <BR> Array one: "; print_r($arrayone);
shuffle($arrayone);
echo "<BR> <BR> Array one: "; print_r($arrayone);
```

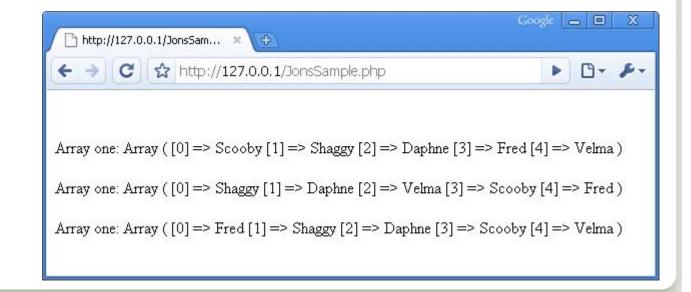

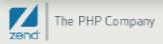

# Consolidate, clean and sort arrays

```
$arrayone = array('Scooby', 'Shaggy', 'Daphne', 'Fred', 'Velma','Jerry');
echo "<BR> <BR> Array one: "; print_r($arrayone);
$arraytwo = array('Bugs', 'Daffy', 'Tweety', 'Elmer', 'Foghorn','Jerry');
echo "<BR> <BR> Array two: "; print_r($arraytwo);
$both = array_merge($arrayone, $arraytwo);
echo "<BR> <BR> Array both: "; print_r($both);
$both = array_unique($both);
echo "<BR> <BR> Array unique: "; print_r($both);
asort($both);
echo "<BR> <BR> Array sort: "; print_r($both);
```

```
Array one: Array ([0] => Scooby [1] => Shaggy [2] => Daphne [3] => Fred [4] => Velma [5] => Jerry )
Array two: Array ([0] => Bugs [1] => Daffy [2] => Tweety [3] => Elmer [4] => Foghorn [5] => Jerry )
Array both: Array ([0] => Scooby [1] => Shaggy [2] => Daphne [3] => Fred [4] => Velma [5] => Jerry [6]
=> Bugs [7] => Daffy [8] => Tweety [9] => Elmer [10] => Foghorn [11] => Jerry )
Array unique: Array ([0] => Scooby [1] => Shaggy [2] => Daphne [3] => Fred [4] => Velma [5] => Jerry [6]
=> Bugs [7] => Daffy [8] => Tweety [9] => Elmer [10] => Foghorn [11] => Jerry )
Array sort: Array ([6] => Bugs [7] => Daffy [2] => Daphne [9] => Elmer [10] => Foghorn [3] => Fred [5] => Jerry [6]
Array sort: Array ([6] => Bugs [7] => Daffy [2] => Daphne [9] => Elmer [10] => Foghorn [3] => Fred [5] => Jerry [0] => Scooby [1] => Shaggy [8] => Tweety [4] => Velma )
```

he PHP Company

# Sort Multiple Arrays at once!

\$arrayone = array('Dog', 'Cat', 'Chicken', 'Dolphin'); echo "<BR> <BR> Array one: "; print\_r(\$arrayone); \$arraytwo = array('Puppy', 'Kitten', 'Chick', 'Pup'); echo "<BR> <BR> Array two: "; print\_r(\$arraytwo); \$arraythree = array('Litter', 'Kindle', 'Peep', 'Pod'); echo "<BR> <BR> Array two: "; print\_r(\$arraythree); array\_multisort(\$arrayone,\$arraytwo,\$arraythree); echo "<BR> <BR> Array one: "; print\_r(\$arraythree); echo "<BR> <BR> Array one: "; print\_r(\$arraythree); echo "<BR> <BR> Array one: "; print\_r(\$arraytwo); echo "<BR> <BR> Array one: "; print\_r(\$arraytwo);

Array one: Array ([0] => Dog [1] => Cat [2] => Chicken [3] => Dolphin )
Array two: Array ([0] => Puppy [1] => Kitten [2] => Chick [3] => Pup )
Array two: Array ([0] => Litter [1] => Kindle [2] => Peep [3] => Pod )
Array one: Array ([0] => Cat [1] => Chicken [2] => Dog [3] => Dolphin )
Array one: Array ([0] => Kitten [1] => Chick [2] => Puppy [3] => Pup )
Array one: Array ([0] => Kindle [1] => Peep [2] => Litter [3] => Pod )

# Manipulate all elements of an array

```
$arrayone = array('Dog', 'Cat', 'Chicken', 'Dolphin');
echo "<BR> <BR> Array one: "; print_r($arrayone);
strtoupper($arrayone);
echo "<BR> <BR> Array one: "; print_r($arrayone);
function upperCase(&$animal, $key) {
    $animal=strtoupper($animal);
    }
array_walk($arrayone, upperCase);
echo "<BR> <BR> Array one: "; print_r($arrayone);
```

Array one: Array ([0] => Dog [1] => Cat [2] => Chicken [3] => Dolphin )

Array one: Array ([0] => Dog [1] => Cat [2] => Chicken [3] => Dolphin)

Array one: Array ([0] => DOG [1] => CAT [2] => CHICKEN [3] => DOLPHIN )

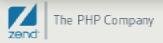

# Get data from a file

```
while($row=db2_fetch_array($stmt)) {
    print_r($row); echo "<BR>";
list( $CUSTOMER_NUMBER, $CUSTOMER_NAME, $CUSTOMER_STATE)= $row;
```

echo("<TR><TD> \$CUSTOMER\_NUMBER</TD> <TD>\$CUSTOMER\_NAME </TD> <TD> \$CUSTOMER\_STATE</TD>"); }

- Loop through data
- List function copies to variables
- Implicit copy, be careful
- Arrays in PHP like Data Structures in RPG: The workhorse of data manipulation!

Array ([0] => 1 [1] => Jimmy Buffet [2] => IL) Array ([0] => 2 [1] => Sherlock Holmes [2] => EN) Array ([0] => 3 [1] => Gregory House [2] => NJ) Array ([0] => 4 [1] => Dexter Morgan [2] => FL) Array ([0] => 5 [1] => Mary Shannon [2] => NM)

| Customer Number | Customer Name   | State |
|-----------------|-----------------|-------|
| 1               | Jimmy Buffet    | L     |
| 2               | Sherlock Holmes | EN    |
| 3               | Gregory House   | NJ    |
| 4               | Dexter Morgan   | FL    |
| 5               | Mary Shannon    | NM    |

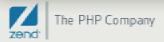

# New book, new printing, same great stuff!

Kevin Schroeder from Zend's Global Services Group with Jeff Olen, co-author of...

Get yours at MCPressonline or at fine bookstores everywhere

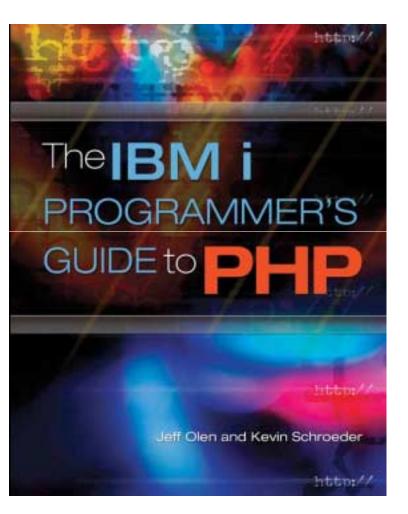

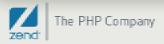

Thank you!! **Ouestions?** Anne.rue@zend.com (310) 480 4161 Mike.pavlak@zend.com

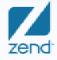

Increasing Maturity of PHP Applications 4-Nov-09 32